#### **Single Cycle MIPS Implementation**

- n All instructions take the same amount of time » Signals propagate along longest path
	- $CPI = 1$
- n Lots of operations happening in parallel
	- n Increment PC
	- n ALU
	- » Branch target computation
- " Inefficient

#### Multicycle MIPS Implementation

- n Instructions take different number of cycles n Cycles are identical in length
- n Share resources across cycles
	- E.g. one ALU for everything
	- » Minimize hardware
- n Cycles are independent across instructions R-type and memory-reference instructions do different things in their 4th cycles
- n CPI is 3.4, or 5 depending on instruction

#### Multicycle versions of various instructions

- $n$  R-type (add, sub, etc.) 4 cycles 1. Read instruction
	- 2. Decode/read registers
	- 3. ALU operation
	- 4. ALU Result stored back to destination register.
- $n$  Branch 3 cycles
	- 1. Read instruction
	- 2. Get branch address (ALU); read regs for comparing.
	- 3. ALU compares registers; if branch taken, update PC

#### Multicycle versions of various instructions

- $Load 5$  cycles
- 1. Read instruction
	- 2. Decode/read registers
- 3. ALU adds immediate to register to form address
- 4. Address passed to memory; data is read into MDR
- 5. Data in MDR is stored into destination register
- Store  $-4$  cycles
	- 1. Read instruction
	- 2 Decode/read registers
	- 3. ALU adds immediate to a register to form address
	- Save data from the other source register into memory at<br>address from cycle 3  $4<sub>1</sub>$

## Control for new instructions

- n Suppose we introduce lw2r:
	- $h$  lw2r \$1, \$2, \$3:
		- compute address as \$2+\$3
		- put result into \$1.
		- . In other words: Iw  $$1, 0 ($2 + $3)$
	- R-type instruction
	- » How does the state diagram change?

# Control for new instructions

n Suppose we introduce lw2r:

- n lw2r \$1, \$2, \$3:
	- compute address as \$2+\$3
	- . Load value at this address into \$1
	- . In other words: lw  $$1, 0 ($2+$3)$
- R-type instruction
- n How does the state diagram change?
- » New states: A,B,C
	- State 1 à  $(p) = \frac{1}{2}$  State A à State B à State C à back to 0 A controls: ALUOp=00, ALUSrcA=1, ALUSrcB=0
	- $\overline{B}$  B controls: MemRead=1, IorD = 1
	- . C controls: RegDst = 1, RegWrite = 1, MemToReg = 1

## Performance

- n CPI: cycles per instruction
- » Average CPI based on instruction mixes
- **Execution time = IC \* CPI \* C**
- . Where  $IC =$  instruction count;  $C =$  clock cycle time
- n Performance: inverse of execution time n MIPS = million instructions per second
- $\frac{1}{n}$  Higher is better
- n Amdahl's Law:

 $\label{eq:1} Exercise 4 (for example) Theorem 4 (incomplete) of the input system is not a more general.$ 

# **Performance Examples**

#### n Finding average CPI:

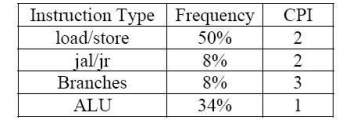

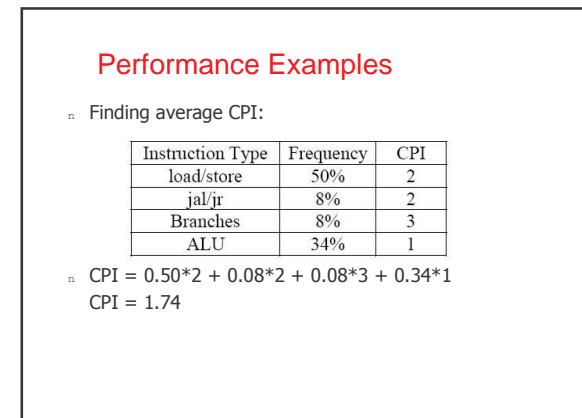

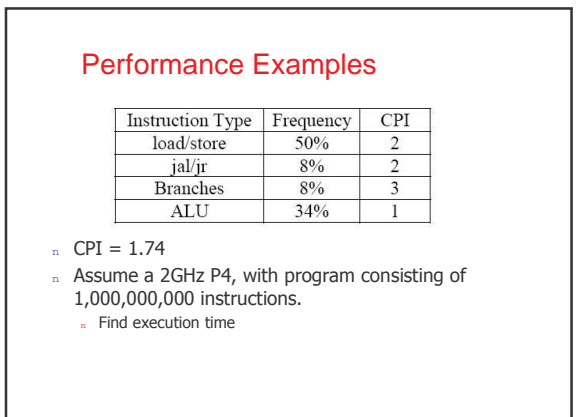

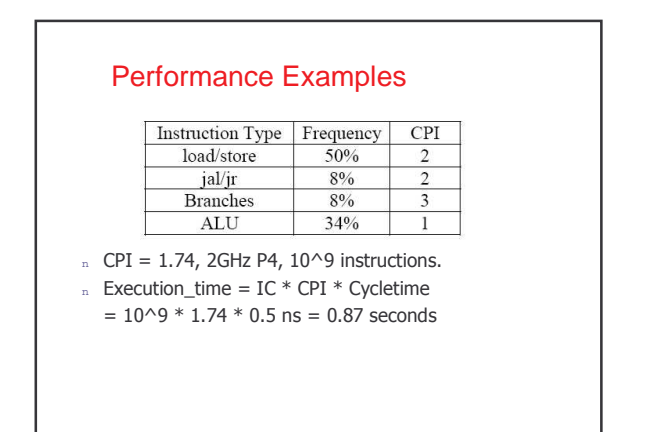

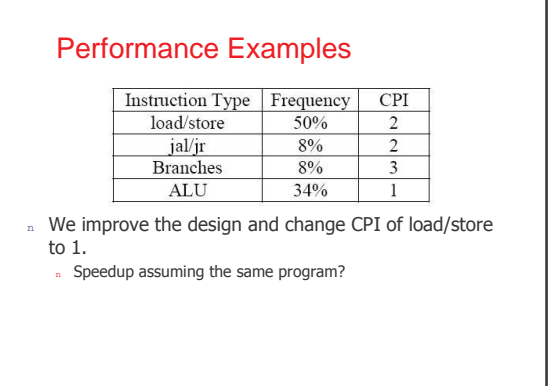

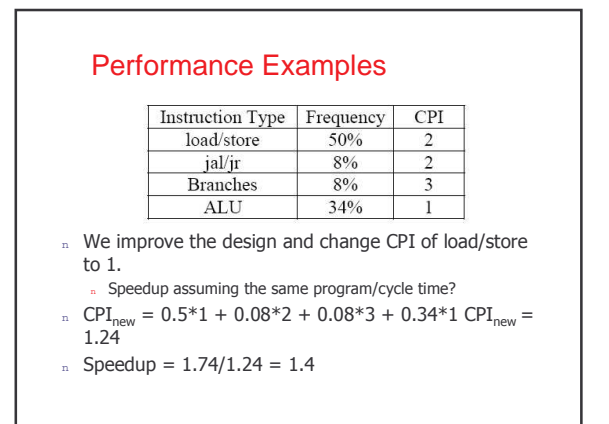

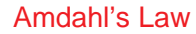

*Exec.time after improvement* =  $\frac{Exec.time}{Amountof important}$  +  $Exec.time$  *unaffected* 

- n Suppose I make my add instructions twice as fast. . Suppose 20% of my program is doing adds
- n Speedup?
- n What if I make the adds infinitely fast?

## Amdahl's Law

*Exec.time after improvement* =  $\frac{Exec.time}{Amount of improvement}$  +  $Exec.time$  *unaffected* 

n Suppose I make my add instructions twice as fast. n Suppose 20% of my program is doing adds

## <sub>n</sub> Speedup?

- New Exectime = old\_exectime(4/5 + (1/5)/2) = 9/10 \* old\_exectime<br>Speedup = 10/9
- n What if I make the adds infinitely fast?  $Speedup = 5/4$ , only 20% improvement!